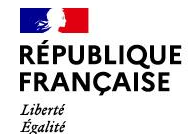

Fraternité

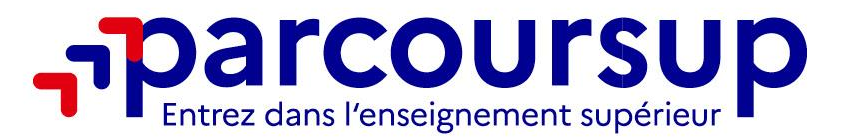

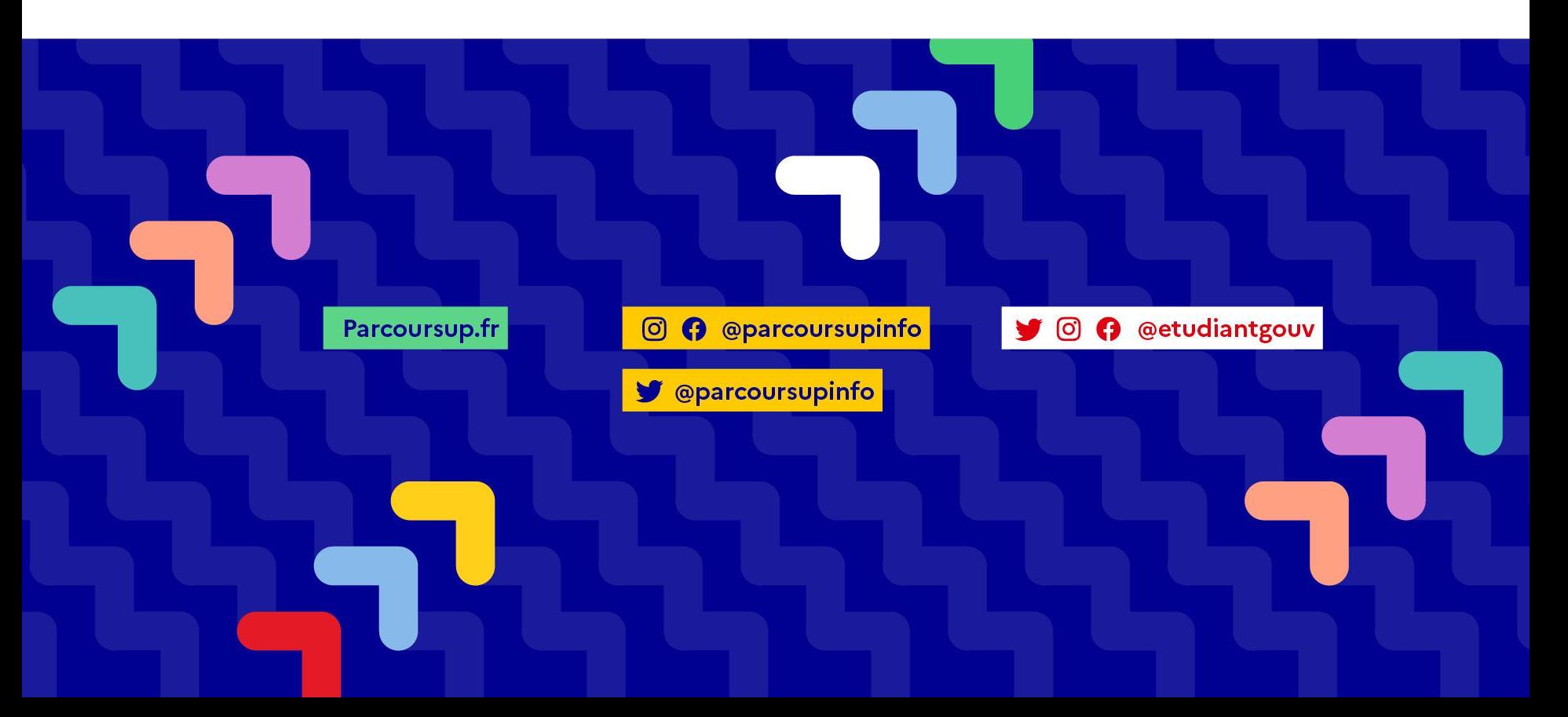

## **Sommaire**

**Le calendrier Parcoursup en 3 étapes :**

### **Étape 1 :**

> **Découvrir les formations et élaborer son projet d'orientation Étape 2 :** 

- > **S'inscrire, formuler ses vœux et finaliser son dossier**
- > **L'analyse des candidatures par les formations**

**Étape 3 :** 

> **Consulter les réponses des formations et faire ses choix**

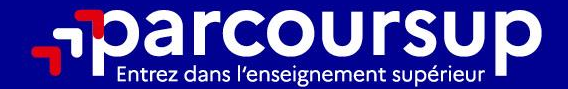

# Le calendrier 2023 en 3 étapes

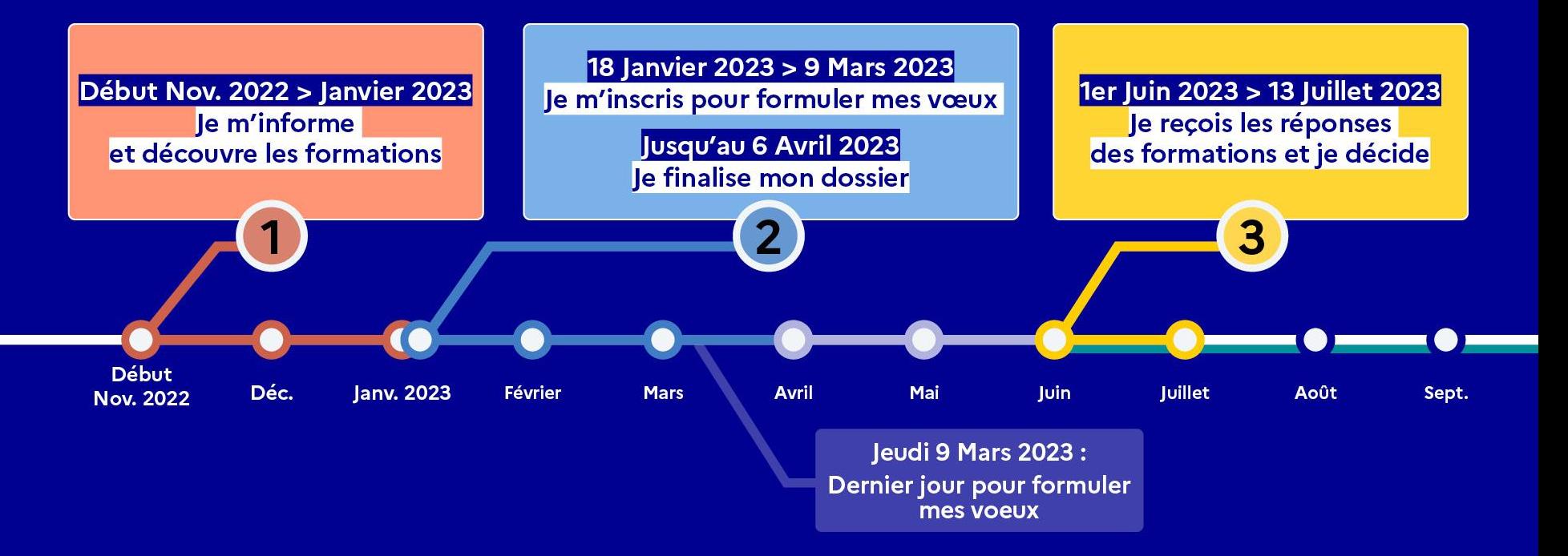

## **Étape 1 : Découvrir les formations et élaborer son projet d'orientation**

#### **Novembre 2022 > Janvier 2023**

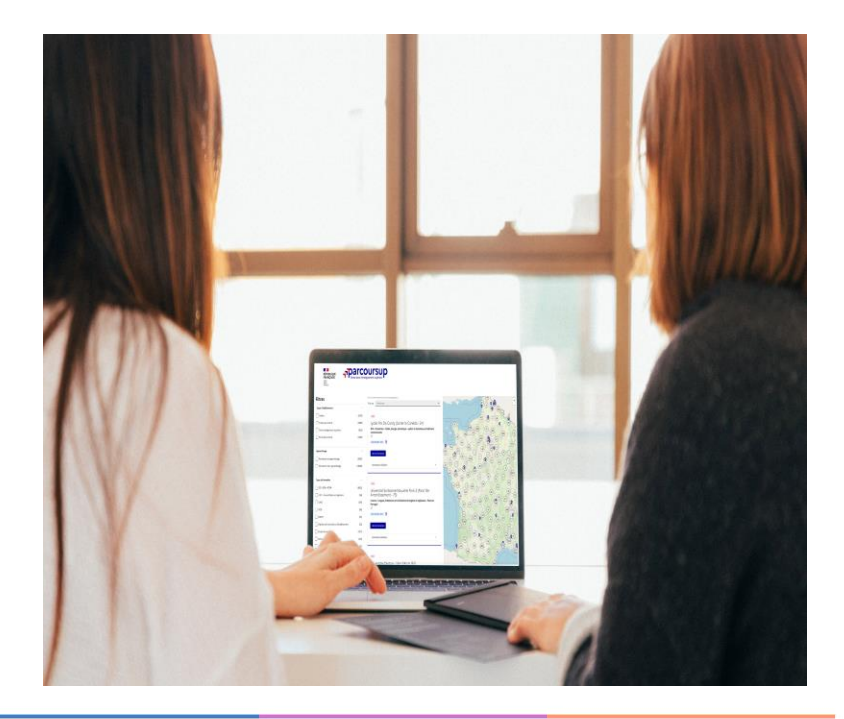

## **Des outils pour préparer votre projet d'orientation**

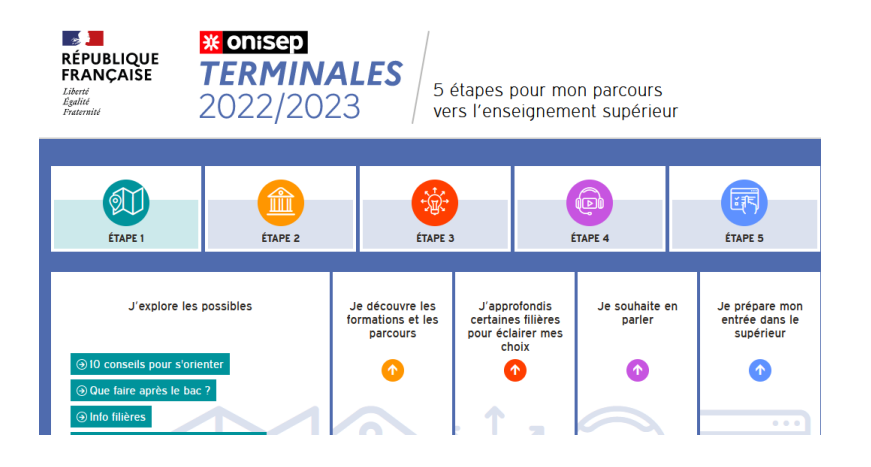

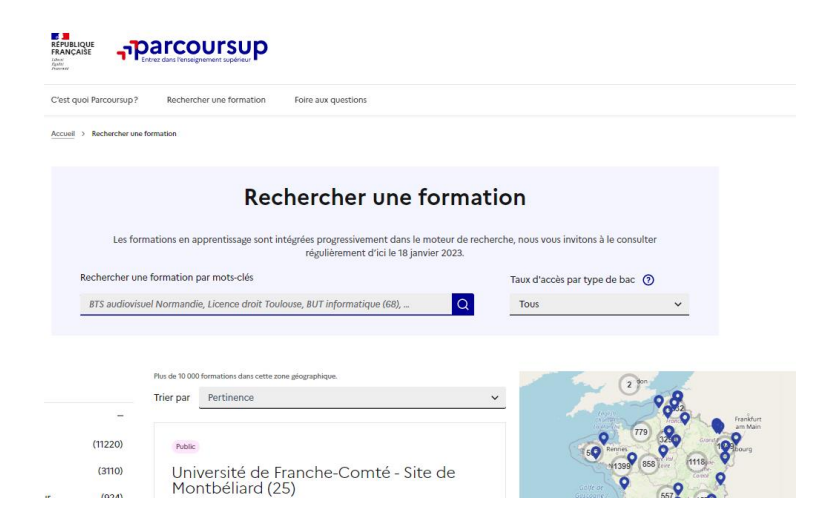

#### **Terminales2022-2023.fr :**

Retrouvez toutes les informations sélectionnées par l'Onisep sur les filières, les formations, les métiers

#### **Parcoursup.fr :**

- Le moteur de recherche Parcoursup rénové en 2023
- un accès vers d'autres sites numériques d'aide à l'orientation et un lien vers le site de votre Région

## **Le moteur de recherche Parcoursup**

**Filtres** 

x Effacer les filtres

Types d'établissement

Apprentissage 1 Types de formation

Aménagement

#### > **Le statut de la formation (public/privé)**

- > **Le nombre de places** en 2023 (à partir du 18 janvier 2023)
- > **Le taux d'accès en 2022**, c'est à dire la proportion de candidats qui ont pu recevoir une proposition d'admission en phase principale

Ce taux d'accès est désormais déclinable par type de baccalauréat

> **Des suggestions de formations similaires** pour élargir vos choix

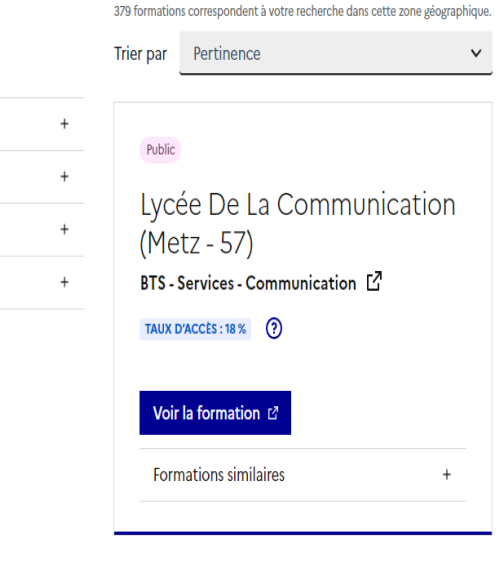

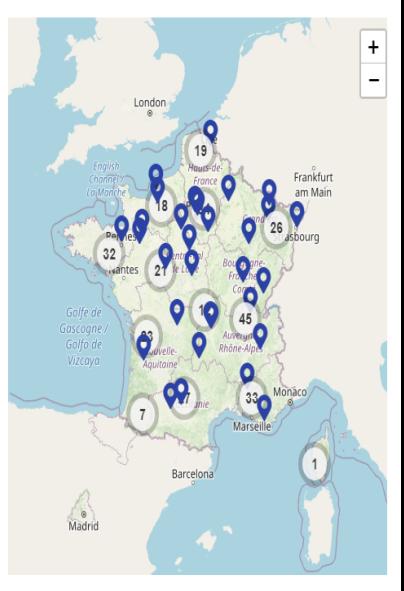

### **Le moteur de recherche Parcoursup**

**Pour chaque formation, une fiche de présentation organisée en 6 rubriques clés, pour être plus claire, plus riche, plus transparente :**

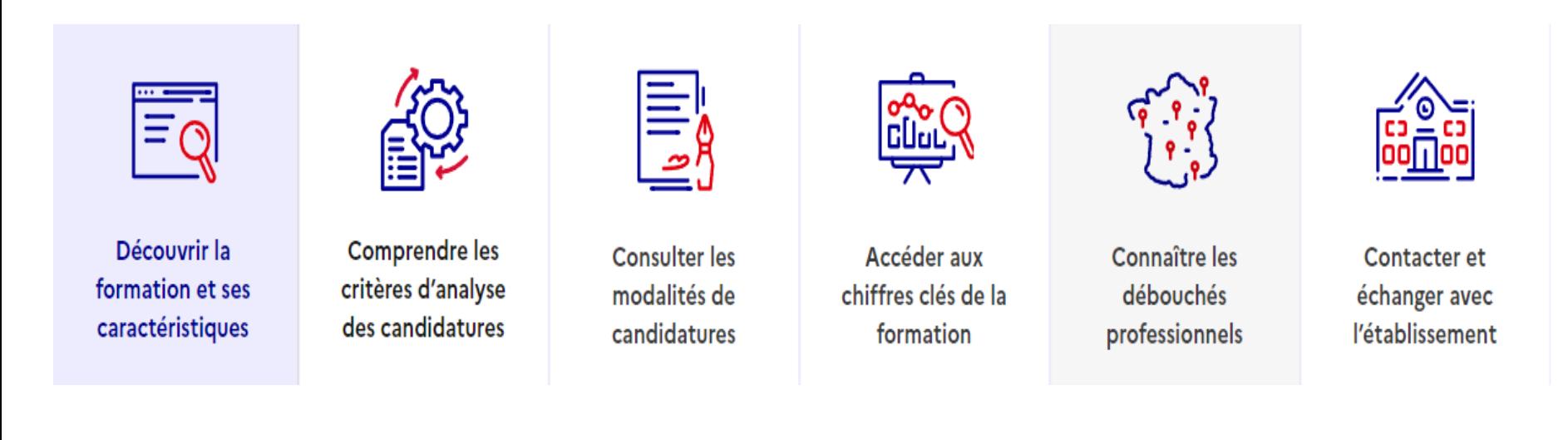

## **Étape 2 : s'inscrire, formuler ses vœux et finaliser son dossier**

#### **18 Janvier > 9 Mars > 6 Avril**

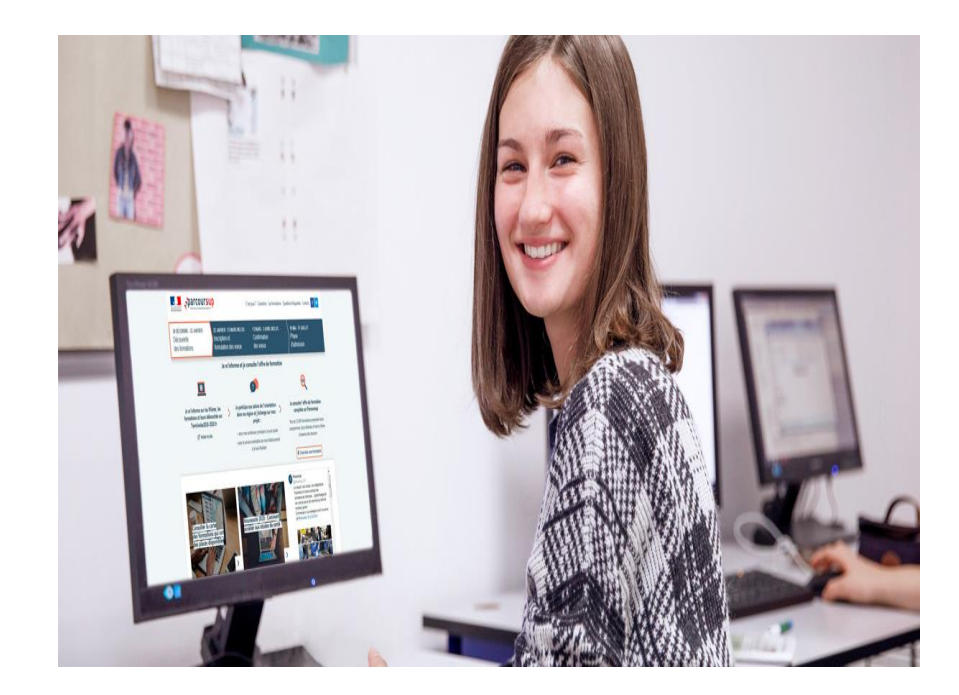

### **Création du dossier**

**A partir du 18 janvier**

**www.parcoursup.fr** 

**(cliquer sur « accéder à mon dossier»)**

#### **Pour cela, l'élève doit disposer :**

- **De son INE** (identifiant national élève) : sur les bulletins scolaires ou le relevé de notes des épreuves anticipées du baccalauréat
- **D' une adresse mail valide et consultée régulièrement** : pour échanger et recevoir les informations sur votre dossier
- **Du dernier avis d'imposition des parents** : pour demander une CPGE avec internat ou effectuer une simulation de bourse)

**Important** : pour recevoir les alertes envoyées par la plateforme, renseignez un numéro de portable. Les parents ou tuteurs légaux peuvent également indiquer leur numéro pour recevoir les mêmes alertes Parcoursup.

**Un numéro de dossier est attribué** 

**et l'élève doit définir un mot de passe (à ne pas perdre)**

**Une fois le dossier vérifié et complété, l'élève peut saisir ses vœux** 

## **Saisie des vœux**

**(du 18 janvier au 9 mars)**

## **Un vœu = une formation dans un établissement Maximum 10 vœux non ordonnés**

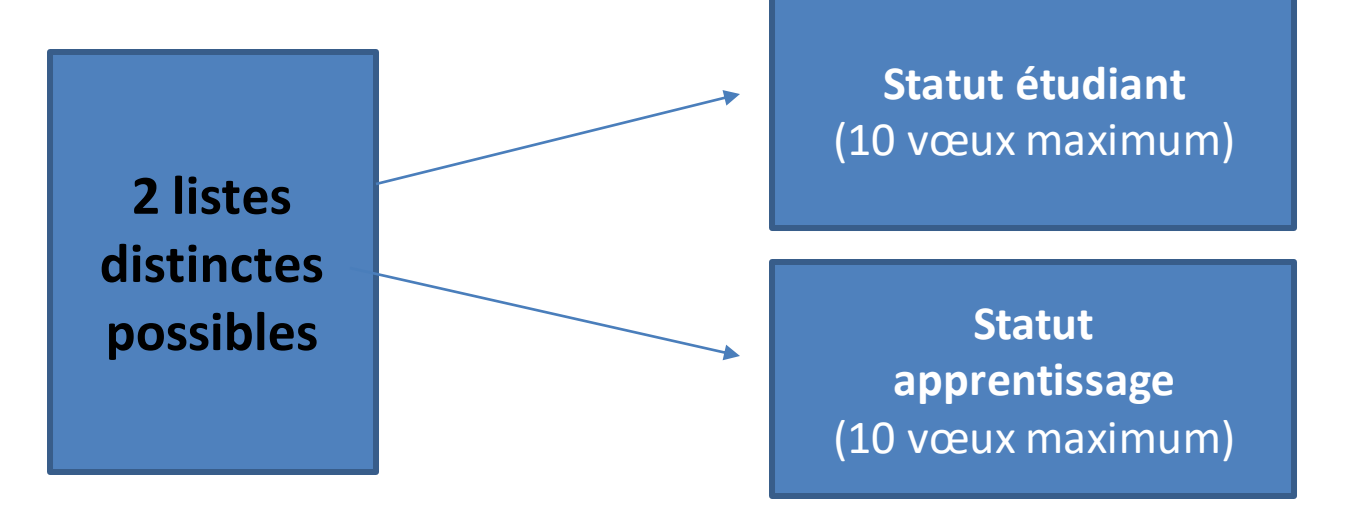

## Les vœux multiples *Saisie des vœux du 18*

**janvier au 9 mars**

**Pour certaines formations, le lycéen peut faire des vœux multiples**  *(même spécialité, mention ou voie de diplôme dans plusieurs établissements)*

#### **Un vœu multiple compte pour un seul vœu parmi les 10 possibles**

#### Par exemple :

**BTS :** même spécialité dans plusieurs établissements en France = 1 vœu **DN MADE :** même mention dans plusieurs établissements en France = 1 voeu

**Chaque établissement demandé correspond à un sous-vœu**

**10 sous vœux maximum par type de formation 20 sous-vœux maximum pour l'ensemble des vœux multiples**

## Les vœux multiples : Exemple *Saisie des vœux du 18*

**janvier au 9 mars**

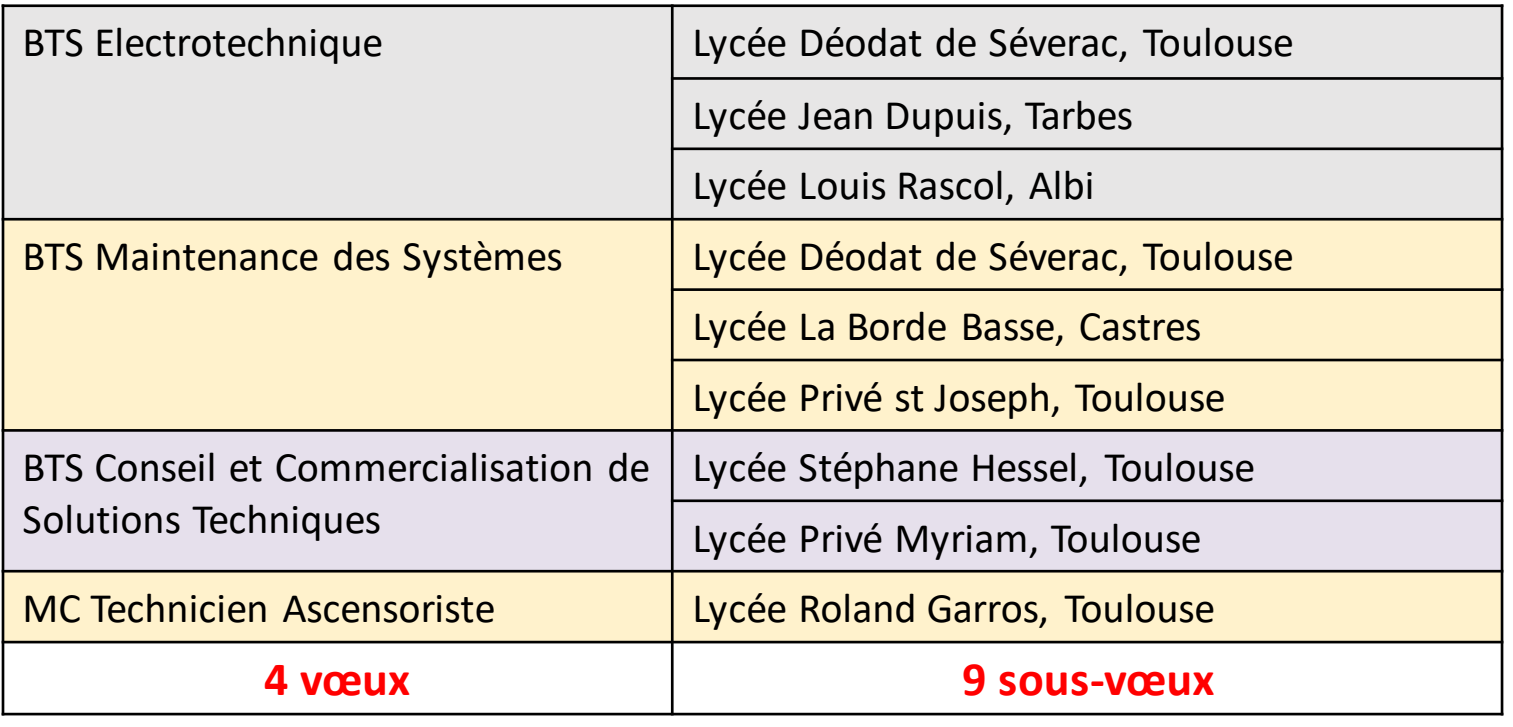

**Un compteur indique au fur et à mesure de la saisie** 

**le total de vœux et de sous-vœux**

## Saisie des vœux en apprentissage *Saisie des vœux du 18*

**janvier au 9 mars**

- **Une rubriquespécifique pour les vœux en apprentissage**
- **Jusqu'à 10 vœux en apprentissage**, en plus des 10 autres vœux autorisés
- **Pas de date limite pour formuler des vœux en apprentissage** (pour la majorité des formations en apprentissage)

**Rappel** : les centres de formation en apprentissage ont pour mission d'accompagner les candidats en apprentissage pour trouver un employeur et signer un contrat d'apprentissage.

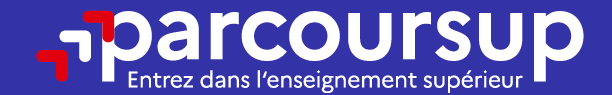

## Date limite pour formuler vos vœux > Jeudi 9 mars 2023 (23h59 heure de Paris)

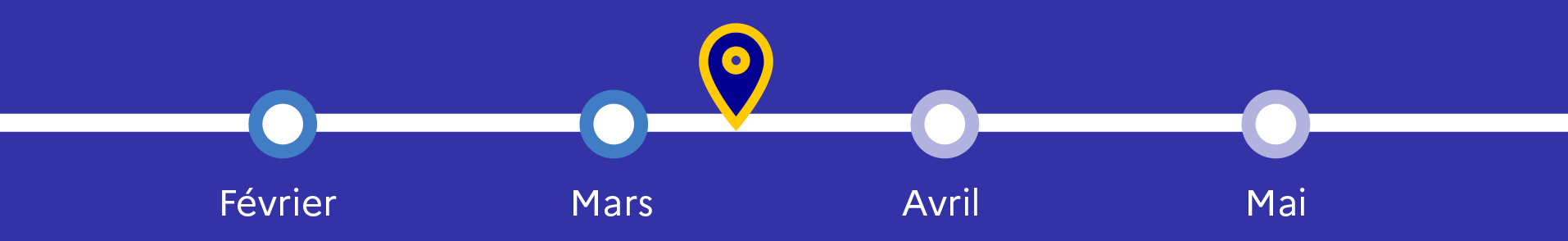

## **Compléter son dossier et confirmer ses vœux**

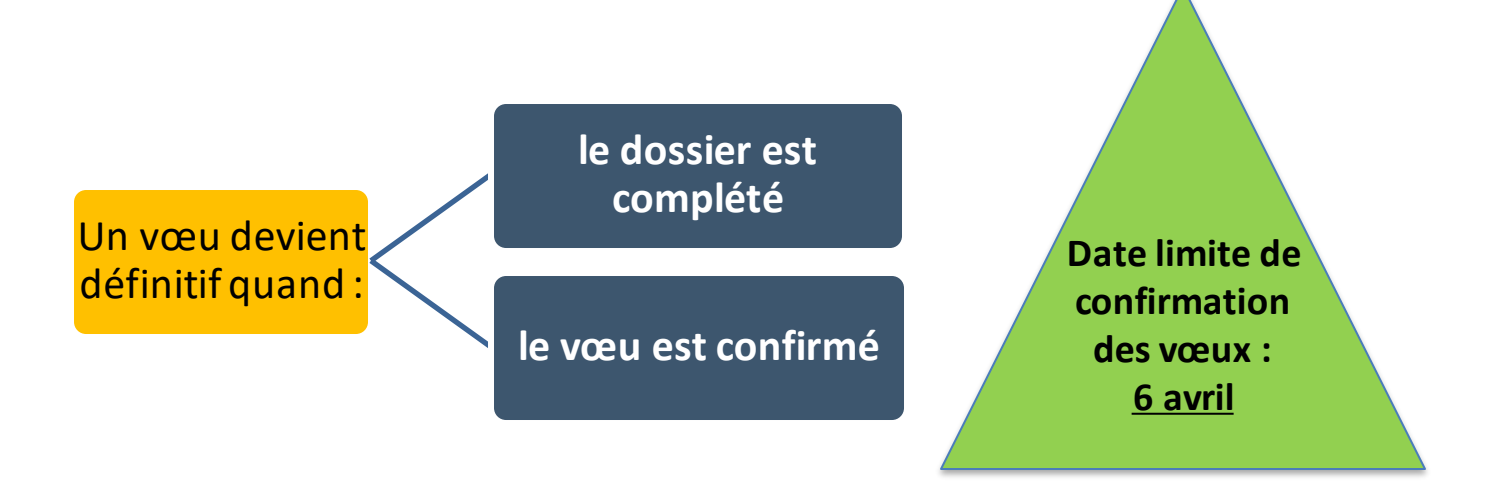

#### **Vœu non confirmé = vœu non transmis**

Rappel : il est impossible de formuler de nouveaux vœux après **jeudi 9 mars 2023**

## **Compléter son dossier et confirmer ses vœux**

#### **Pour que les vœux soient examinés, le lycéen doit :**

#### > **Compléter son dossier :**

- projet de formation motivé saisie obligatoire de la motivation pour chacun des vœux sur la plateforme (1500 caractères maximum) au regard des attendus des formations et du projet
- rubrique « préférence et autres projets »
- pièces complémentaires demandées par certaines formations
- rubrique « activités et centres d'intérêt » (facultative) Ex : activités extra-scolaires, stages / job, pratiques culturelles ou sportives, engagements : vie lycéenne, associatifs, etc…

**Confirmer chacun de leurs vœux : le dossier doit être complet pour être confirmé** 

#### **Vœu non complet et/ou non confirmé au 6 Avril = vœu supprimé**

## **Rubrique « préférence et autres projets »**

**Jusqu'au 6 avril**

**Rubrique obligatoiredans laquelle le candidat indique :**

- > **Ses préférences parmi les vœux formulés ou pour un domaine particulier.** Ces informations seront très utiles aux commissions d'accès à l'enseignement supérieur (CAES) qui accompagnent les candidats n'ayant pas eu de proposition d'admission à partir du 1er juillet 2023.
- > **S'il souhaite candidater dans des formations hors Parcoursup** ou s'il a des projets professionnels ou personnels, en dehors de la plateforme.

17 **A noter** : ces informations sont confidentielles et ne sont pas transmises aux formations. Elles permettent simplement de mieux suivre les candidats durant la procédure et de mieux analyserleurs motivationset besoins.

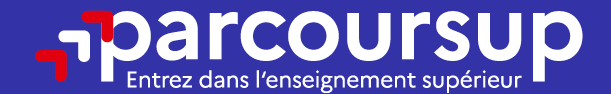

## Date limite pour compléter votre dossier et confirmer vos vœux > Jeudi 6 avril 2023 (23h59 heure de Paris)

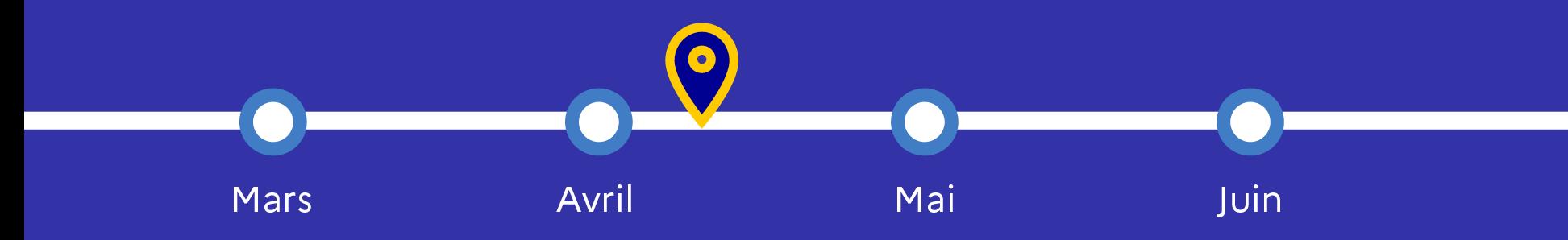

#### **L'examen DES VŒUX dans les établissements d'enseignement supérieur Avril – Mai**

#### **Les dossiers des lycéens sont étudiés par les établissements d'enseignement supérieur :**

- **Projet de formation motivé par l'élève** (doit montrer que l'élève connait bien la formation et qu'il a un projet)
- **Bulletins scolaires de 1<sup>ère</sup> et de Tle** (1<sup>er</sup> et 2<sup>nd</sup> trimestre)
- Eventuellement : La **rubrique « centre d'intérêts »** si elle a été renseignée et les éventuelles **pièces complémentaires** demandées pour certaines formations
- **La fiche avenir renseignée par le lycée = Résultats scolaires** (moyennes, appréciations et positionnement dans chaque matière); **Compétences transversales** (autonomie, méthodes de travail…) et **avis du chef d'établissement**(cohérence du projet et capacité à réussir)

## **Egalité des chances**

#### **Un appui aux lycéens boursiers**

**> Une priorité accordée aux lycéens boursiers** dans chaque formation, y compris les plus sélectives **> Une aide financière de 500 € aux lycéens boursiers** qui s'inscrivent dans une formation située en dehors de leur académie de résidence

#### **Des places priorisées pour les lycéens pro. et techno. dans les formations dans lesquelles ils réussissent le mieux**

**>** Un nombre de **places en BTS est priorisé pour les bacheliers professionnels >** Un nombre de **places en BUT est priorisé pour les bacheliers technologiques**

## **Étape 3 : consulter les réponses des formations et faire ses choix**

**A partir du 1er Juin**

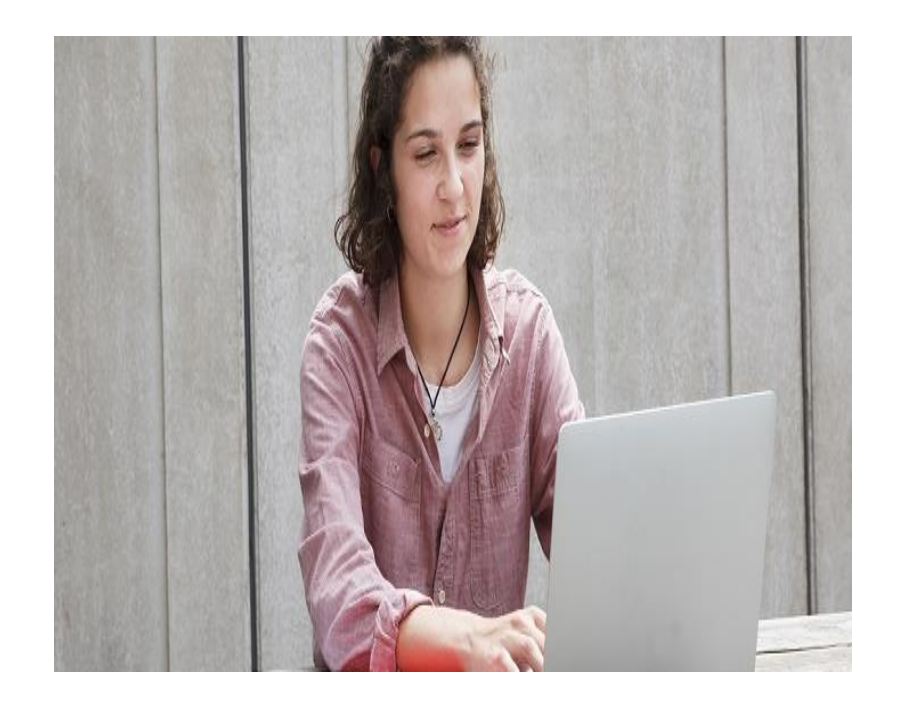

## **Les propositions des établissements d'enseignement supérieur**

**A partir du 1er juin**

#### > **Consultation des propositions à partir du 1er juin**

**Obligation pour tous de se connecter!**

> **Quand une proposition arrive\*, une alerte est envoyée :**

**(\***Les dossiers sont actualisés une seule fois par jour, chaque matin)

- sur son **portable** \* : par SMS et via l'application Parcoursup préalablement téléchargée
- dans sa **messagerie personnelle** \* (rappel : une adresse mail est demandée au moment de l'inscription sur la plateforme Parcoursup)
- dans la **messagerie intégrée à Parcoursup**

*\* Si les parents ou tuteurs ont renseigné leur numéro de portable et adresse de messagerie dans le dossier Parcoursup, ils recevront également ces mêmes alertes.*

## **Les propositions des établissements d'enseignement Supérieur A partir du 1<sup>er</sup> iui**

#### **Pour une formation sélective (CPGE, BTS, BUT, écoles…)**

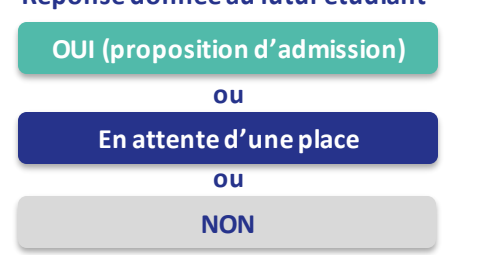

**Réponse donnée au futur étudiant**

**Le lycéen reçoit une réponse pour chacun de ses vœux et sous-vœux**

**du 1er juin**

### **Pour une formation non sélective (licence)**

**Réponse donnée au futur étudiant**

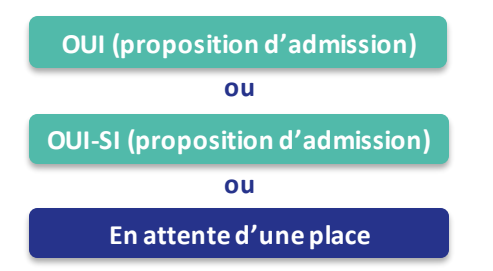

**oui – si :** le lycéen se voit proposer un **parcours de formation personnalisé** pour renforcer les compétences attendues et augmenter ses chances de réussite

### **Réponse des candidats A partir du 1<sup>4</sup> partir**

**Privilégier l'utilisation d'un ordinateur pour répondre**

#### **Pour chacun des vœux et sous-vœux**

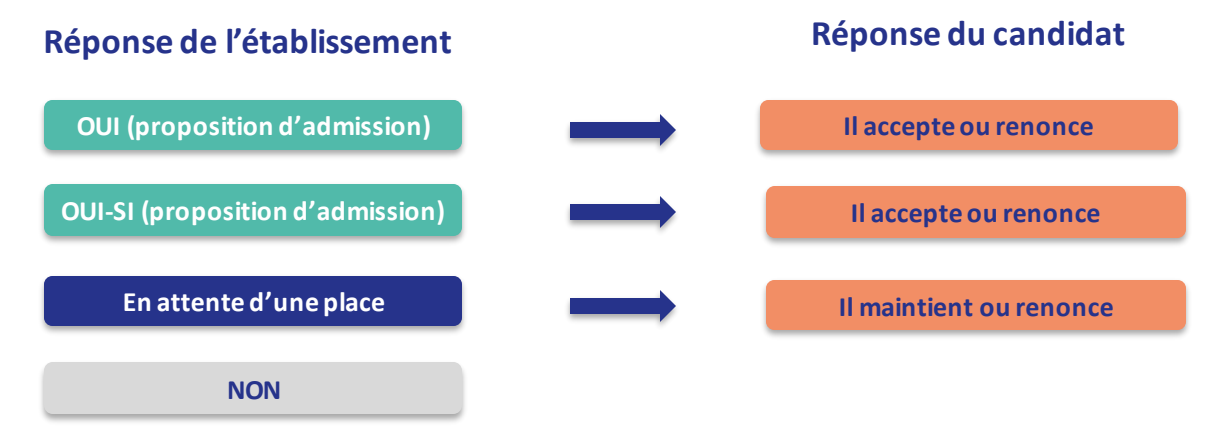

24 **Il est possible d'accepter une proposition et de maintenir des propositions en Le lycéen ne peut accepter qu'une seule proposition (« oui » ou « oui-si »)** *Dès qu'il accepte une proposition et après l'obtention de son bac, il doit procéder à l'inscription administrative.*

#### **attente.**

#### **DÉLAI POUR ACCEPTER UNE PROPOSITION D'ADMISSION (OU Y RENONCER) :**

### **Les candidats devront répondre aux propositions dans les délais indiqués par la plateforme**

### **DÉLAI DÉPASSÉ = PLACE DONNÉE À UN AUTRE CANDIDAT**

### L'exemple de Charlotte élève de terminale **A Partir**

**du 1er juin**

#### **Charlotte a fait 5 vœux, tous confirmés avant le 6 avril. le 1er juin, elle prend connaissance des décisions des établissements**

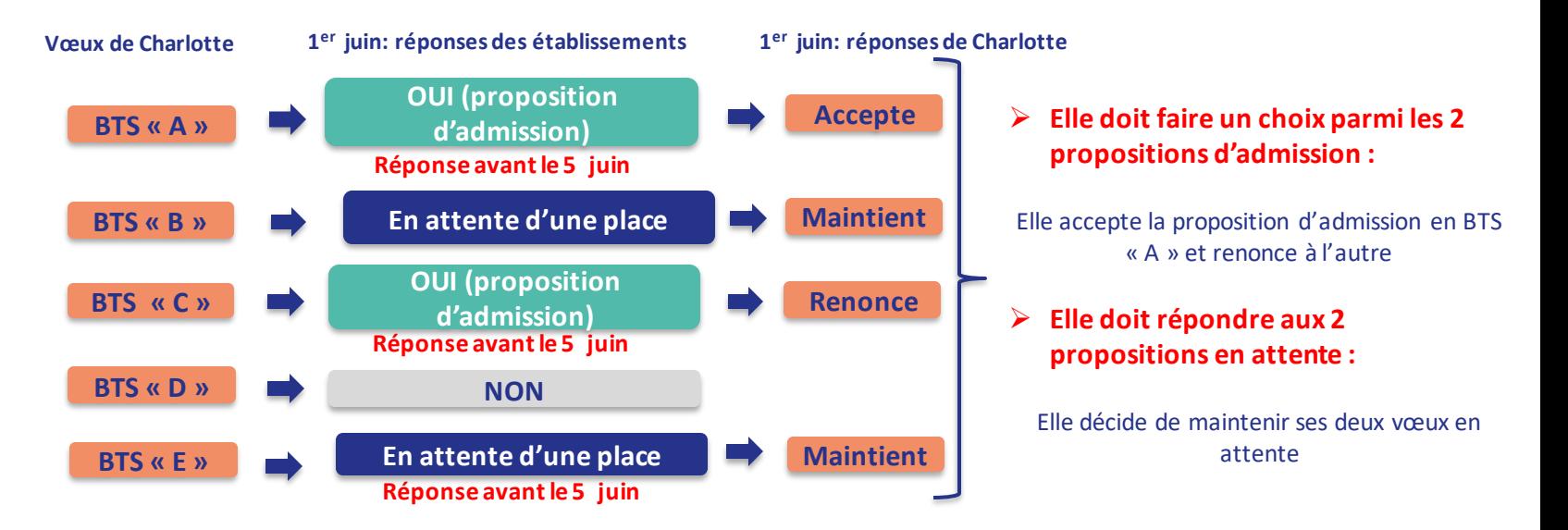

**La procédure n'est pas terminée : Charlotte peut encore recevoir de nouvelles propositions sur ses vœux en attente qui sont maintenus jusqu'au 13 juillet Elle devra alors répondre aux nouvelles propositions**

**Après le 4 juillet**

Après avoir **accepté définitivement la proposition d'admission** de son choix et après avoir **eu ses résultats au baccalauréat,** le lycéen procède à son inscription administrative.

L'inscription administrative se fait **directement auprès de l'établissement choisi** et pas sur Parcoursup.

#### **Les modalités d'inscription sont propres à chaque établissement:**

- Consulterles modalitésd'inscription indiquées dansle dossier candidatsur Parcoursup.
- **Respecter la date limite indiquée.**
- Si le futur étudiant s'inscrit dans une formation en dehors de Parcoursup, il doit **obligatoirement** remettre une attestation de désinscription ou de non inscription sur Parcoursup qu'il télécharge via la plateforme.

**Procédure complémentaire 15 juin – 12 septembre**

#### **Quand ? Du 15 juin au 12 septembre**

**Qui ?** 

**Candidats n'ayant pas obtenu de place** lors de la procédure principale

**Quoi ?**

#### **Nouveaux vœux sur places vacantes**

*A partir du 1 er juillet, les élèves peuvent aussi saisir la commission académique d'accès à l'enseignement supérieur (CAES) qui est chargée d'aider les étudiants sans proposition à trouver une place. Elle s'appuie pour cela sur : le vœu préférentiel (formulé par l'élève lors de la*

*saisie).*

## **Vie étudiante et accompagnement des élèves**

## **L'accompagnement technique sur parcoursup**

**Ressources d'accompagnement et service d'assistance à disposition des candidats et de leur famille :**

- **Le numéro vert** : **0 800 400 070**
- **La messagerie contact** depuis le dossier candidat
- **Une rubrique « questions fréquentes »**
- **Une rubrique « des tutos vidéos »**
- **Les réseaux sociaux** (Instagram, Twitter, Facebook) pour suivre l'actualité de

Parcoursup et recevoir des conseils

## **Demande de bourse et/ou logement**

**Entre le 20 janvier 2023 et le 15 mai 2023**

**Créer son dossier social étudiant (DSE)** sur [www.messervices.etudiant.gouv.fr](http://www.messervices.etudiant.gouv.fr/) pour demander une bourse et/ou un logement (des simulations possibles sur ce site)

**Toutes les infos sur la vie étudiante sur etudiant.gouv.fr**

### **Accompagnement au projet**

**Entretiens avec les Psychologues EN spécialisés en Orientation (sur rendez-vous)** 

**Au Lycée Guynemer**

#### **Madame BOGGINI**

Présente au lycée : le lundi ou le mardi (dates à la vie scolaire)

### **Au CIO Toulouse Centre**

68 boulevard de Strasbourg

31000 Toulouse

Tél : 05.67.76.51.84

**(***ouvert aussi pendant les vacances scolaires***)**

### **JE VOUS REMERCIE POUR VOTRE ATTENTION**

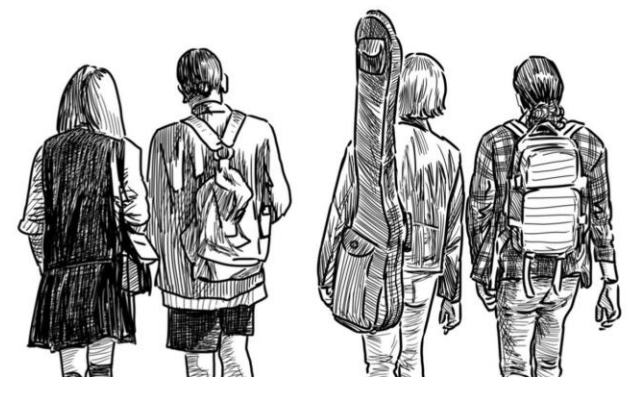